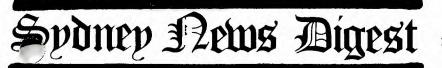

For Users of the Texas Instruments TI-99/4 and other 16-Bit TMS9900-Based Personal Computer Systems

NOVEMBER 1982 issue of TI S.H.U.G. \*\*\*\* TI SYDNEY HOME-COMPUTER USER'S GROUP P.O.BOX 149 PENNANT HILLS, NSW. Aust.2120

### IN THIS ISSUE:

NEWS OF OUR A.G.M., NATIONAL SOFTWARE AWARDS, JENNY'S YOUNGER SET, PROGRAMMES TO TYPE IN, PROGRAMMING HINTS, and TWO ACTIVITIES THIS

MONTH, plus your FREE CLUB SOFTWARE. All this and more in this issue of the SYDNEY NEWSDIGEST.

### **SAT; 13**th

OUR NEXT MEETING FOR CLUB MEMBERS & FRIENDS WILL BE CONDUCTED AT ST.JOHNS CHURCH HALL, (2pm)VICTORIA ST,DARLINGHURST(next to CALTEX). Then,the following Saturday...

# SAT; 20th

OUR FULL-DAY FUN WORK-SHOP. This will also be conducted at St. johns Church HALL from

### 10am to 5:30pm

BRING YOUR COMPUTER, (and, if possible a cardtable) We'll show you how to program, with BASIC,LOGO, ASSEMBLER, and we'll have guests from Texas Instruments demonstrating the new PRINTER and PERIPHERAL EXPANSION BOX & other new goodies.

Refreshments will be available on sale, and weill also be demonstrating the winning entries in the NATIONAL SOFTWARE AWARDS. So plan to be there.

2 R"Younger Set" with Jenny

Hi kids, well here we go with another YOUNGER SET page. The winn of our INVADERFUN competition was wone by LUKE WOJTASKIEWICZ, and was presented a TI INVADER MODULE at last months Club meeting. Congratulations Luke, keep up the good work.

I want to say HELLO to Chris phillips who also sent in his entry to the invaderfun competition, but alas, we could only have one entry in in that one. Chris has written to tell me that his HIGH SCORE on CAR WARS is 31000 points."3 cars were chasing me, they were purple, yellow and green" he said. Chris also mentioned that his high score in TI IVADERS is 19916. He got up to the 13th level were he found purple flashers.

What is your high score, I will print them in next months YOUNGERSET page. And now here is this months competition for all of you who are under 18. We have placed a number of LITTLE PEOPLE through-out this entire SYDNEY NEWS DIGEST, AND THE FIRST PERSON TO WRITE IN AND TELL ME HOW MANY YOU FIND, will win a voucher to the value of \$50 to purchase any computer game you choose at COMPUTER WAVE(at the lower ground floor of MYER, Sydney City store). The winner will be presented the PRIZE VOUCHER at the big November (2nd activity) on Saturday the 20th(2pm). Remember that this special event, will be an all day activity from 10am to 5:30pm. I'll see you there.

OH, BY THE WAY, this time, with this months competition, there will be a second prize of the SCOTT ADAMS ADVENTURE GAME HINTS BOOK.

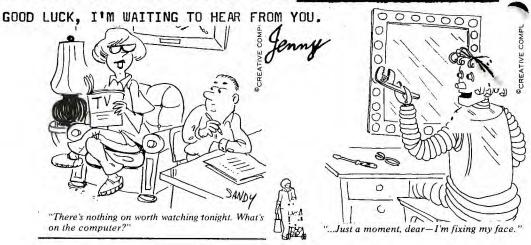

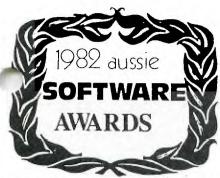

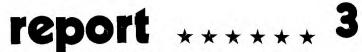

ynfortunately,when this publication was being prepared,the judging of the auusie software awards had not taken place. It will all be happening(or it had happened)when this was being posted to you. So, lets talk about those entries...

The National Co-Ordinator received the following(25)entries:

| AUTHOR         | PROGRAM NAME          | CATAGORY         | CITY GROUP |
|----------------|-----------------------|------------------|------------|
| Kris           |                       |                  |            |
| Kristiansen    | ENERGYSAVE            | BUSINESS         | BRISBANE   |
| Merv Kroll     | ENQUIRE               | BUSINESS/progaid | BRISBANE   |
| н н            | EDITOR AID            | 11 II            | II II      |
| н н            | E×t-EUCHRE            | GAME SECTION     | 11         |
| 11 11          | RODED RACES           | 11 11            | 11         |
| н н            | ROADRACE              | 77 79            |            |
| Tony           | MAZZO                 | 11 11            | SYLINEY    |
| Constantinid   |                       |                  |            |
| Manuel " "     | DIABLO                | 11 11            | 11         |
| Graem Hollis   |                       | 11 11            | 11         |
| Ron Bruce      | PAY RECORD KEEPER     | BUSINESS         | n          |
| H H            | TOWER RESCUE          | GAME SECTION     |            |
| Stuart         |                       |                  |            |
| Anderson       | LOW-RES PAINTING      | GRAPHIC ART/GAME | n          |
| mtony Lewis    | KANGAROO              | 11 11            |            |
| ris Ryan       | AUTO LOADER           | program aid      | 11         |
| Geoff Merkel   | MTNFFTELD *2          | GAME SECTION     | MELBOURNE  |
| Gerald Tan     | INU TAX               | BUSINESS         | ADELAIDE   |
| 11 11          | DINFEYE               | 11               | "          |
|                | PE TEACHLIS PET       | BUSINESS/SCHOOLS | PERTH      |
| 11 II          | MARTY MARTIAN         | EDUCATIONAL      | 11         |
| 11 11          | WORMS & SPIDERS       | GAME SECTION     | п          |
| 11 11          | MINI VISIONS          | Graphic Art      |            |
| Rob Williams   |                       | GAME SECTION     | n          |
|                | EAR TRAINER FOR MUSIC | EDUCATIONAL      | 11         |
| Christine      | BLACKHOLE             | GAME SECTION     |            |
| Gladstone (Mrs | 5)                    |                  |            |
| Centde Nespi   | t AUSSIE FIGHTER      | GAME SECTION     |            |

november software

with ANTONY & ELLIOTT our cl (ibrarians.

& ELLIOTT(02)8480956 # ANTONY (02)6308428 please note that all club software is available at month of issue ONLY, so if you miss out this month, you have two options \*1 visit a member of the group & swap software, or \*2 wait until they get re-issued. We have to do this, because there are so many members in our group, and we down-load these programmes in our spare time. If you phone us on the followi telephone numbers, we can make sure that a copy of these tapes (or this month tape) is set asside for you. They will be able to be picked up from the club meetings, on either the 13th, or the special WORKSHOP on the 20th Nov. Also, on the 20th(full day event) the entire NATIONAL LIBRARY will be availab. for you to down-load your own programmes during the day from the massive range on Shane's disks. By the way, the Editorian staff forgot to mention on the front page when IT went to press, the there will be a cover charge to help pay for the hall on the 20th November. It will be \$2.00 for over18(19 o and YOUNGER SET MEMBERS need only pay 50c (under 18:s)all the family are welcome. So don't forget...10 am through to 5:30 pm for a very interesting d

### \*NOVE : 3 CLUB SOFTWARE:~

|                              | program Evaluation and Review Technique.(TIBasic)Scientific<br>Critical path Method(TIBasic)Scientific program also. |  |  |  |
|------------------------------|----------------------------------------------------------------------------------------------------|--|--|--|
|                              | WNA good way to learn or have fun with your PAWN Chess piec<br>also written in TI Basic.                             |  |  |  |
| DARTS                        | This program by Merv Kroll of Brisbane(Extended Basic)is<br>fun to play, and has good graphics.                      |  |  |  |
| TROG                         | itten by john yolk, in Extended Basic, its a space game th a change.                                                 |  |  |  |
| WHITE HOLES                  | Is a strange but challenging TI Basic game of brains.                                                                |  |  |  |
| DECE TIR CLUT                | SOFTWARE:                                                                                                    |  |  |  |
|                              |                                                                                                    |  |  |  |
| NEXT MONTH WE<br>ENJOYsuch a | PRESENT OUR CHRISTMAS PROGRAMMES, AND OTHERS YOU'LL ALSO                                                             |  |  |  |
| ★SNDOPY'S SCHR]              | STMAS(TI Basic)A colourful music and Christmas Card<br>graphics program.                                             |  |  |  |
|                              | Music & Graphics grogram was the first program written by Mustralia's)Claudio Ellero.                                |  |  |  |
| *HAUNTED HOUSE_              | In Extended Basic, you'll be amazed at the work which has gone into this fun graphics grogram.                       |  |  |  |
| ★VOCAB-QUIZ                  | Uritten in TI Basic, this is a very interesting<br>Educational program for all the family.                           |  |  |  |
| ★GOLF                        | Ah,a supurb program lsc written by Merv Kroll,<br>of our Brisbane User Group(Extended Basic)                         |  |  |  |

## mail talk KINGS CROSS -

Ju have a comment to share with our readers, or want to know an answer to a programming problem, why not drop us a line at the above address.

We received a letter from Don Gilchrist of O'Connor, A.C.T., who wrote:

PO BOX KX101

N.S.W. 2011

'I WAS PLEASED TO READ THE NEWS ABOUT THE TI 99/4 USER GROUP IN AN ISSUE OF "YOUR COMPUTER" AS I AM RATHER KEEN AND SOMEWHAT "LONELY" USER OF SUCH A MACHINE. IT APPEARS THAT THE AUSTRALIAN AGENTS FOR TO COMPUTERS ARE NOT TOO ENTHUSIASTIC IN PROMOTION WITH THE RESULT THAT MANY USERS SUCH AS MYSELF FEEL OUITE ISOLATED WHEN SURROUNDED WITH USERS OF OTHER EQUIPMENT. DURING AUGUST AND SEPTEMBER, I WAS IN THE UNITED STATES WHERE TI'S POPULARITY WAS MOST EVIDENT .... " ... DO YOU KNOW OF A DEALER THAT MAY HAVE UNITS IN STOCK? ALTERNATIVELY, DO YOU HAVE FACILITY WHEREBY TI OWNERS & EX-OWNERS MAY ADVERTISE EQUIPMENT FOR SALE? APART FROM THIS IMMEDIATE DIFFICULTY I WOULD BE MOST APPRECIATIVE IF YOU COULD INFORM ME OF THE ACTIVITIES OF THE TI USER'S GROUP AND WOULD BE HAPPY TO SHARE MY EXPERIENCES WITH OTHERS OF SIMILAR INTERESTS."

Boy, does your letter take me back some. I think that many of us have. in the past felt the very same feelings you have expressed in your letter. But here is some good news for you which will turn you right around ... Firstly, there is a newly formed user Group in your city of Canberra. and you can contact the co-ordinator there, her name is HELEN RAWLINSON. 69 Canopus Cres, Giralang, A.C.T. Telephone(415874), she will welcome your letter.

Also, there is a network of User Groups in every capital city of Australia, except parwin(at the moment. TI Australia are the distributors, and you wild start to see a huge turn-around in thier advertising & supplies of yo wanted software. I do suggest that you read Shane's CENTREFOID NEWS section in that regard. You will receive a huge bundle of goodies to make you feel totally un-isolated, with our compliments. EDITOR

We also received this one from Alan Holzl of Moorebank ... "Dear Shane, after going through all the trauma of deciding which micro computer to buy, I have virtually decided upon a TI-99/4A. If I buy one, I will be interested in joining your User Group ..... "

pear Alan, I hopethat you do decide to get the IAI, as we believe it is the best value for money, with capabilities, even we are still learning about. A package of printed material is on the way to you with our compliments. Weill get rid of that trauma for you. FDITOR.

- with Shane.

Early last month, TI(Australia)conducted a special retailers fair the Wentworth Hotel. Around 200+ people attended this pupurb evening. There were about 20 'A's working and demonstrating new software, along with 2 PERIPHERAL EXPANSION BOXES, and 2 TI PRINTERS, ALONG WITH A HOST OF OTHER TI PRODUCTS. We saw previews of planned advertising, and also the TV Advert as shown in the U.S.A. with our Bill Cosby. A few days later, this TI SHOW of products then went on down to Melbourne. It is these new products which will be shown to all of us, at the ALL DAY SPECIAL WORK-SHOP MEETING on the 20th of this month.

Centre-fold

The MELBOURNE group had a very interesting set of visitors from Las Angeles TI User Group. They were Dick & Judy Martin, and both shared some facinating news with Doug & the Melbourne members. Here are some of those points... Dick mentioned there has been a 256K Engineering Card going around, but wheather this is still being developed, or if they are nowpersuing the 128K Card, remains to be seen. As some 99/4A owners have become painfully aware, there is a real problem with KEY BOUNCE. (i.e. press one Key, and get several repeats) and Dick gave the following details in order to correct the problem...The fault causing this is because a sub-contractor left some contamination (or MUCK) on the key contact plastic pin. To fix, carefully pry up the Key straight up, and you will see 2 Gold contact leaves underneath. Get a thin and roughish piece of cardboard, soak in alcohol (Metho is OK) and rub this in between the 2 gold leaves a few times.and re-assemble again.Once done, Dick says no more problems have been experienced.

There has been a few people, who have asked me if modules purchased from the State will run on our computers over here. The answer is YES. But beware...some new modules(software)are being made only for the 99/4A computer, such as PARSEC, TYPING TUTOR etc. Another, asked why the computer costs twice the price here in Australia...ANSWER:-There has had to be a few changes made to the computer, before it could be sold here. A special power supply(step-down unit)had to be built, as they use 110 volts in the U.S., the computer had to be converted to PAL d, in the U.S. they have NTSC color. The RF MODULATORS had to have the colour separation board placed into it. This is the reason why we had to wait over 6 months to get the 'A'. After it was brought out in the U.S.A.And it is this reason why TI sells this computer for \$499.00 retail(less club discount). However T should take this time to have a bitch session with TI in the states. They market a great product in the U.S., then offer the masses a \$100 rebate for any who buy the 141, and wonder why they the can't keep up with the demand. IT in the States are having real problems, as they just can't make enought COMPUTERS, and then SNFTWARF for the computers they have made. We here in Australia suffer because of all of this. Is it any wonder that some members are buying their hardware & software from friends they have made in the U.S.A. since our User Groups have been in operation. TI(Australia)are constantly on the phone & Telex.vertually every day. asking why our orders have not come through. I don't believe that the Australian TI should offer Rebates etc, until such a time as they have a full supply of stock to cover the demand in software needs for those who buy the 99/4A computer. Electronics Australia magazine, has prepared a brilliant review article about the 'A', but are holding off until sufficient amounts of computers come into Australia. However, they should be here well before christmas.

#### .......

NEW COMMITTEE VOTED IN AT RECENT A.G.M.

At last months meeting(A.G.M.)we saw two new products \*1:SCHOLASTIC SPELLING SERIES & \*2:Set of new books entitled"CREATIVE PROGRAMMING FOR YOUNG MINDS(set of 4 books which retail at\$60 a set)less club discount of 5%. We also read & reviewed our New CONSTITUTION, and passed it for printing, then our elections...

city co-ordinator/CHAIRPERSON:Shane Andersen (W)02.2315791/2352162 (H)02.9829973 VICE CHAIRPERSON.....Brian Lewis Asstant vice chairman.....peter vagar (H)02.8480956 TREASURER...... phillips (H)02.7976313 ADVERTISING MANAGER......Manuel constantinidis SOFTWARE LIBRARIAN.....Antony Lewis (H)02.6308428 Assistant Librarian.....Elliott Robinson (H)02.992229 PROGRAM ADVISOR.....Graem Holliss EDITOR/PUBLICATIONS......Shane Andersen Committee Member.....Richard Hayes

You may think this to be a large committee, but we now have about 100 members, with individual computer needs. I wish to thank all those who have stood for committee positions at our A.G.M. and we look forward to yet another year of fun computing the TI WAY.

| ye received a letter from the publisher                                                                                                    | 100 CALL CLEAR                    |
|----------------------------------------------------------------------------------------------------|-----------------------------------|
| of our international publication-99ver.                                                                                                    |                                   |
|                                                                                                    | ) SLOW?":F                        |
| the program called COUNTRY FAIR DERBY.                                                                                                    | 120 PRINT "2 OR 3 NOTE SEQUENCE   |
| So now you can finish typing it in with                                                                                                    |                                   |
| the program listed below.                                                                                                    | 130 CALL KEY(0, X, Y)             |
|                                                                                                    | 140 IF Y=0 THEN 130               |
| Also, here is a small sound & graphics                                                                                                    | 150 IF X <50 THEN 130             |
| program you may wish to try out for                                                                                                    | 160 IF X>51 THEN 130              |
| yourself                                                                                                    | '170 DN X-49 GDSUB 440,460        |
|                                                                                                    | 180 CALL COLOR(2,5,5)             |
| PROGRAMMING WITH TI99/4(A)                                                                                                    | 190 CALL COLOR(6,7,7)             |
|                                                                                                    | 200 CALL COLOR(4,11,11)           |
|                                                                                                    | 210 CALL CLEAR                    |
| Corrections to County Fair Derby.                                                                                                    | 220 CALL SCREEN(16)               |
|                                                                                                    | 230 FOR A=220 TO AA STEP 110      |
| 090 TOT(X)=TOT(X)+BET(X)                                                                                                    | 240 FOR B=220 TO AA STEP 110      |
| 100 PRINT "GREAT+";NAME\$(X);" YOU WIN \$";BET(X)::                                                                                              | 250 FOR C=220 TO AA STEP 110      |
| 10 PRINT "YOU NOW HAVE \$"; TOT (X) ::                                                                                                    | 260 FOR D=220 TO AA STEP 110      |
| 128 RETURN                                                                                                    |                                   |
| 130 PRINT "PRESS ANY KEY"                                                                                                    |                                   |
|                                                                                                    | 280 CALL HCHAR(4,1,A/11+20,64)    |
|                                                                                                    | 290 CALL HCHAR(7,1,B/11+20,64)    |
| 158 IF NAME\$(X) ()"LAST" THEN 3938                                                                                                    | 300 CALL HCHAR(10,1,C/11+20,64)   |
| 1770 CALL CLEAR                                                                                                    | S10 CALL HCHAR(13,1,D/11+20,64)   |
| 188 L(K)=L(K)+1                                                                                                    | 320 CALL HCHAR(16,1,E/11+20,64)   |
| 198 U(D)=U(D)+1                                                                                                    | 330 CALL SOUND(F,A,2)             |
| 200 W(S)=W(S)+1                                                                                                    | 340 CALL SOUND(F, B, 2)           |
| 210 PRINT TAB(8);"PAST RECORDS" :: :                                                                                                    | 350 CALL SOUND(F,C,2)             |
| 220 PRINT "NO:1 ";W(1);"WIN";L(1);"PLACE";U(1);"SHOW"                                                                                            | 360 UHLL SOUND(F.D.2)             |
| 238 PRINT : "NO:2 ";W(2);"WIN";L(2);"PLACE";U(2);"SHOW"                                                                                          | 370 UHLL $300ND(F,E,2)$           |
| 248 PRINT : "NO:3 ";W(3);"WIN";L(3);"PLACE";U(3);"SHOW"                                                                                          | 380 NEXT E                        |
| 258 PRINT : "NO:4 ";W(4); "WIN" (L(4)) "PLACE"; U(4); "SHOW"                                                                                     |                                   |
| 260 PRINT : "NO:5 ";W(5); "WIN";L(5), "PLACE";U(5); "SHOW"                                                                                       | 400 MEXT o The smile              |
| 270 PRINT :: "PRESS ENTER"                                                                                                    | 410 NEXT B you send out           |
|                                                                                                    |                                   |
|                                                                                                    | 430 END <b>returns to you</b>     |
| 4300 CALL CLEAR                                                                                                    | 440 AA=330                        |
| 4310 X=1                                                                                                    | 450 RETURN AAAAAAA                |
|                                                                                                    | 460 AA=440                        |
| 4330 GOSUB 1230                                                                                                    | 470 RETURN                        |
| 4340 GOTO 4320                                                                                                    |                                   |
| 4350 DATA 1, 523, 1, 523, 1, 523, 1, 440, 1, 448, 1, 448, 1, 349, 1, 44                                                                          | 48, 1, 349, 2, 255                |
| 4360 DATA 1, 349, 1, 440, 1, 523, 1, 523, 1, 523, 1, 448, 1, 448, 1, 44                                                                          | 48, 1, 256, 1, 256, 1, 338, 2, 34 |
| 9. 0. 0                                                                                                    |                                   |
|                                                                                                    |                                   |
| 4370 DATA 1, 392, 1, 392, 1, 392, 1, 330, 1, 392, 1, 440, 1, 392, 2, 3                                                                           | JUI 21 2 341 11 J JUI 21 2 34     |
| 4370 DATA 1, 392, 1, 392, 1, 392, 1, 393, 1, 392, 1, 440, 1, 392, 2, 3<br>4362 DATA 1, 392, 1, 392, 1, 392, 1, 330, 1, 392, 1, 440, 1, 392, 2, 3 |                                   |

we have recieved mail from a few commercial software distributors, however, because of the size of this publication, we are unable to list all of them, so this information will be share with you at our much meeting of the 13th November(2pm)at the hall. However, we can least tell you about one of the...

<u>MAPLE LEAF MICRO WARE</u> P.O. Box 13141, Kanata, Ontario, Canada, K2K 1X3 They have been in programming for 17 years, and they say that their programmes for the TI-99/4 (A)reflect that experience.

some of their programmes are as follows...

SKY-DIVER (Cassette & Extended Basic) \$19.95 plus postage. HANG-GLIDER PILOT " \$19.95 11 11 **\$12.95** " 11 TT Rasic HAPPY MATH 11 \$12.95 11 COUNTING WITH COINS" \$12.95 SPELLING & PHONICS TUTOR " SPEECH THERAPIST (TE\*2 & Synth required) \$12.95

why not drop them a line and check out their full range/details.

HERE'S SOME NEWS FROM ANDREW in Tasmania, for those who have the Editor/Assembler, Disk Drive & Controller, 32K memory and either a Thermal printer or RS232 PRINTER. THE ASSEMBLER WORD PROCESSOR.

what you do is input the Editor/Assembler module and type 1 for Edit, then it loads the Fditor into the 32K Fxpandion. It then places in to the text mode with 40 columns showing at once and 80 column lines(which is ideal for the MX80's and the new TI PRINTER). You then type in the information you want saved/printed, then type BACK twice. It then shows the subscreen and you type, for saving which is 3. then saves it on diskette under the file DSKX.1234567890 or Latever you call it. If you then want it printed, you type 4 for print then the name under which you have saved the file, then the device e.q.:TP.E.S. (so that the entire file is dumped to that device. If you wantto retrieve a file in the EDIT SUBSCREEN.you press 1 for load & then 2 for Edit. If you want to merge a few files together under one file, you use the INSERT command. So that when you have a file showing, and you are Editing it, you simply press BACK which then shows a row of commands at the top of the screen. Type I for insert, then the line number you want it inserted BEFORE, DEVICE NAME, FILENAME. E.G.: 100, DSK1. HELLO It then loads that file starting at line 100 and pushes the current file after the last line of the file you are insertino. Remember, you have the 32g expansion and 90g pisk storage, so the SKY's the limit for inserting of the files (Great for Newsletters).

Hmmmm, we might give it a try, for next months Sydney NEWS DIGEST.

well, enclosed with this SYDNEY NEWSDIGEST is your MEMBERSHIP CARD. when you show it at selected retail outlets, you will be given a 5% club discount. At the moment, we know of three computer shops here in sydney, and they are C ... UTER FOCUS, 4,224 George St. LIVERPOOL. Telephone(02)600 8222.

The second one is C'"'UTER WAVE (MYER) PTY.LTD, Lower Ground floor of the Sydney City store, Cin George & Market Sts. Sydney. Telephone (02) 2389984

The third is THE CI UTER CONNECTION, 629 The Kingsway, Miranda, NSW 2228 Telephone(02)5261404.

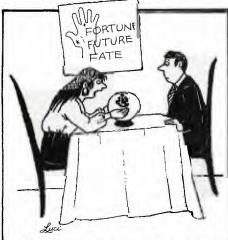

If you live in, or do your shopping around any of these centres, why not pop in and check out their stock, remem ber to show your MEMBERSHIP 1.D. CARD.

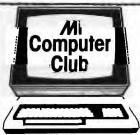

### ENQUIRIES:

Phone: (02) 662-8888 ask for Mi Computer Club

Mail: P.O. Box 21, Waterloo N.S.W. 2017

Norma Jackson: Club correspondence Order and subscription queries.

members of the Mi computer club, but why should By nightfall, your entire program will you join yet another club when you are already be a total disaster.

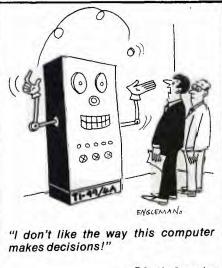

a member of this one ????? Good question,... Did you know that, when you join the Micc, (the cost of a year subscripticto YOUR COMPUTER magazine), you will receive, just that, a full year subscription to YOUR COMPUTER + + + + then you will be given HUGE discounts on MODEMS, PRINTERS, DISKETTES & CASSETTES, SOFTWARE, BINDERS for your NEWSDIGEST. BOOKS, MICC 'T' SHIRTS, TOWELS etc. You will also get, along with your thick CATALOG of Discounts, a copy(every month)of INTERFACE, their club Newsletter. OR, . . . . . .

Many of our members of this group are already

you could subscribe to YOUR COMPUTER, and get all of the above things thrown in, and still be able to read SHANE'S BI-MONTHLY articles on the TI-99/4(A) computer. isn't it great to have a choice?

©Creative Computing

### HERE ARE SOME THOUGHT ABOUT THE NEW MINI MEMORY, FROM T.I.U.P. (perth)

A FAN MEEKS AGD WE RECEIVED JUR TRET MINI-MEMORY AND WOULD LIFE TO POINT OUT SOME PROBLEMS WE HAVE ENCOUNTERED WITH THE DEMONSTRATION FROG. LISTED FROM PAGE 58 OF THE M.M. MANUAL.

WE USED THE EDITOR-ASSEM-BLER MODULE TO TYPE THE PROG IN AND WERE REWARDED LITH SOME 14 ERRORS WHEN WE TRIED TO ASSEMNLE IT. THESE WERE CAUSED BY "TYPD" ERRORS IN THE LISTING IN THE MANUAL.

AT LOCATIONS 7624,7686,7686; ,7E94 A "SPACE" IS SHOWN THE "COMMA". THESE AFTER SPACES MUST NOT BE ENTERED. THIS MAY SEEN A TRIVIAL MATTER, BUT MHEN LEARNING SOMETHING NEW, I TRY TO FOLLOW INSTRUCTIONS (WILL DNLY WORK ON THE 4A & TD THE LETTER, (DR THE SPACE) FURTHER ERRORS FOUND WERE, LOCATION 7860 "MOVE" SHOULD TO SAVE BASIC OR ASSEMBLY BE "MOV", LOCATION 7E90 "A1" PROGRAMS OR DATA FILES, UP SHOULD BE "AI", 7E94 "LI" SHOULD BE "LI", IN ITS OWN LOCATION 7EC4 "A1" SHOULD BE KEPT POWERED BY "AI", AND FINALLY LOCATION CONTAINED WITHIN THE MODULE. 7EC8 "A1" SHOULD BE "AI".

AFTER THESE CORRECTIONS THE THE MODULE IS UNPLUGGED. PROGRAM ASSEMBLED WITHOUT ERROR BUT ( LIFE WAS NOT.... ..ELG. ), STILL WOULDN T WE WHEN LINKED INTO TI-BASIL. THIS IS WHERE I GAVE IT AWAY FOR A FEW DAYS. THEN GERRY (TI) TAN DUR MAN IN ADELAIDE CAME TO THE RESCUE.

AT LOCATION 7E20 THERE IS A LABEL "DS", YET IN THE REFS TO BE USED WITH THE E.A. ON PAGE 56, WE HAVE "DEF DISPS" THIS IS A "NO-NO", IT SHOULD BE "DEF DS", FURTHER MORE THE "DEF" SHOULD COME BEFORE THE "REFS" . ( TI-TAN )

FOLLOWING THESE CORRECTIONS AND RE-ASSEMBLY, THE PROGRAM WORKED QUITE WELL AND GAVE US A LIMITED "DISPLAY AT" IN TI-BASIC.

THE ERRORS MERE "PRINTERS" ERRORS BUT TIME WASTERS. PERHAPS SHIPMENTS WILL ALREADY HAVE CORRECTION NOTICES?

DISAPPOINTMENT WITH FOR IT. THE MINI-MEMORY IS THE MANUAL. IT QUOTES THE EDITOR ASSEMBLER MANUAL AS A REF~ FERENCE! THATS A BIT OF A BLER JOKE. HANDS UP THOSE WHO HAVE ABSORBED THAT!

"LINES" THE DEMO. PROGRAM THAT COMES WITH M.M MAKES UP FOR A LOT THOUGH, IT IS THE REST COLOR **SRAPHICS** I AM DISPLAY THAT I HAVE SEEN ON ANY COMPUTER UNDER \$2000. THERE IS NO SOURCE LISTING() THE MINI MEMORY ALLOWS YOU LOCATION TO APROX 4080 BYTES IN SIZE. "RAM" WHICH IS A BATTERY THIS ALLOWS YOU TO FETAIN ALL PROGRAMS OR DATA WHEN

EE IT A

IF YOU HAVE THE 32K MEMORY MOSTLY EXPANSION AND THE M.M. FOR YOU CAN USE THE 32K FOR THE RAW BEGINNER CAN BE REAL STORING "DATA" FILES BUT NOT NEW (PROGRAMS. ( FASTER ACCESS. ) AS WE BECOME MORE FAMILIAR WITH THIS MODULE I AM SURE THAT THERE WILL BE MANY USES

> WITH IT COMES A CASSETTE BRSED, LINE BY LINE ASSEM- : WHICH WILL BRING ASSEMBLY PROGRAMMING CAPA-BILITIES TO TI-99/4 USERS WHO DO NOT HAVE ACCESS TO DISK DRIVES.

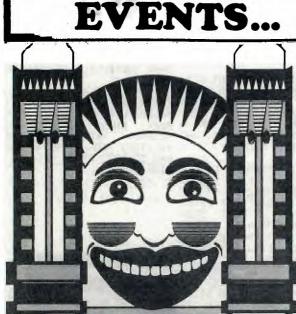

COMING

GENERAL & SOCIAL

WHAT COMES TO MIND WHEN YOU THINK OF DECEMBER ????????

CHRISTMAS PARTIES, GIFTS & CARD WELL, WE HAVE TWO SPECIAL FUN DAYS PLANNED FOR YOU IN DECEMBE

SATURDAY DECEMBER 4th(2pm) AT THE HALL, WE'RE GOING TO HAV OUR SECOND CHRISTMAS POT-LUCK DINNER. We'll tell you more about this next month.

### PLUS:::

ON THE FOLLOWING SATURDAY(2pm) WE'RE ALL GOING TO THE BIG FACE LUNAR PARK(Weather permitting) for an afternoon of thrills and spills, so bring your parents with you.

SYDNEY NEWS DIGEST is prepared by the Editorial committee and we are looking for helpers. Write to our Editorial Address P.O.BOX KX101,Kings Cross,2011 If you can assist, or use this address for entries in any of the competitions, such as our YOUNGER-SET PAGE etc.

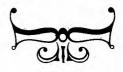

18 sensational new rides and attractions. 28 new games. Open Friday 6pm to 11pm.

at the

fac

a fun da